www.microdesigner.ir

## **موتور پله اي**

استپ موتور هم برگرفته از اسمش نوعي موتوراست كه توليد حركت دوراني مي كند . بـا ايـن تفاوت كه استپ موتورها داراي حركت دقيق و حساب شده تري هستند . اين موتورها به صـورت درجه اي دوران مي كنند و با درجه هاي مختلف در بازار موجود هستند .

در واقع واژه پله به معني چرخش به اندازه درجه تعريف شده است . مثلا استپ موتوري با درجه 1,8 بايد 200 پله انجام بدهد تا 360 درجه يا يك دور كامل بچرخد ( 1,8 \* 200 = 360 ) و يك استپ با درجه 15 فقط بايد 24 پله براي يك دور كامل انجام

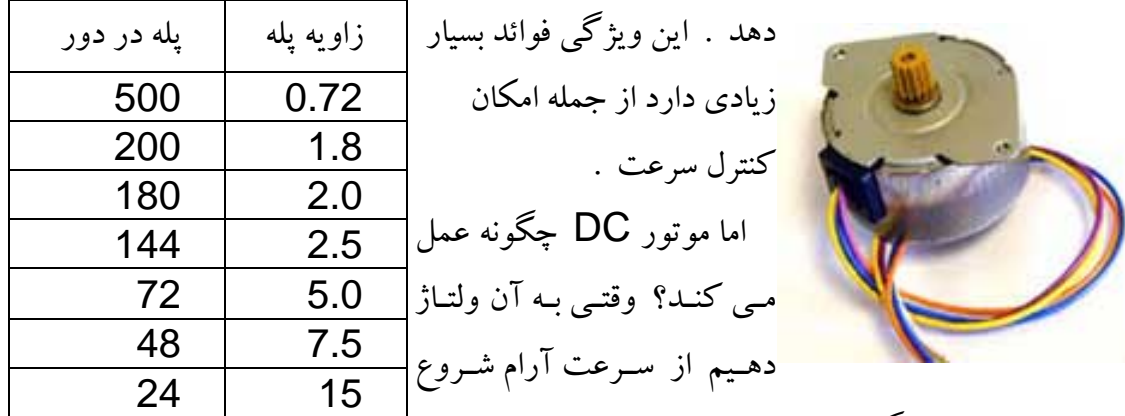

مي كند و شتاب مي گيرد و با قطع كردن ولتاژ تازه مي خواهـد شتاب منفي بگيردو معلوم نيست چند ثانيه بعد از قطع ولتاژ از چرخش بايستد . با اين تفاسـيرفكـر مي كنيد تو هاردديسك يا ديسكت درايوها ويا ويدئو ها از كـد ام موتـور اسـتفاده مـي كننـد ؟ در رباتيك بسته به نوع شرائط از هردو نوع موتور استفاده ميشد .

موتورهاي پله اي موجود در بازار معمولا دونوع 5 يا 6 سيمه دارند .

در مدل 5 تايي فقـط يـك سـيم مـشترك (COM (وجـود دارد ولـي در مـدل 6 تـايي 2 سـيم مشترك وجود دارد كه بايد به ولتاز وصـل مـي شـوند ( سـيم يـا سـيمهاي مـشترك معمـولا قرمـز هستند. ) يعني در هردو در آخر فقط 4 تا سيم باقي مي ماند .

**نحوه تست سالم بودن موتور پلـه اي :** بـراي اينكـار در مرحلـه اول با يـد مطمـئن باشـيم هيچكدام از سيمها به هم اتصال ندارند حالا با دست شـفت رو بچرخانيـد، مـي بينيـد كـه راحـت و روان مي چرخد ! حالا تمام سيم ها رو به هم اتصال بدهيد و سعي كنيد دوباره شـفت رو بـا دسـت بچرخانيد، اگر مقاومت يا سفتى نسبت به حالت قبل احـساس كرديـد بدانيـد حتمـا اسـتپت موتـور سالم است .

**يافتن تو تيب صحيح سيمها** : پيدا كردن اين ترتيب خيلي مهمه و اگر رعايت نشود موتور ما درست نخواهد چرخيد . براي اينكار ابتدا سيم (يا سيمهاي ) مشترك رو به ولتاژ مورد نيـاز موتـور (روی بدنه موتور مي نويسند ولي معمولا ١٢ ولت) وصل مي كنيم. بعد از ميان ۴ تا سـيم باقيمانـده يكي را انتخاب مي كنيم و سر منفي يا زمين منبع رو به آن اتصال مي دهيم . اينكار باعث چـرخش كوچك ميشود . يه كاغذ گرد يا يـه تيكـه چـوب بـه شـفت ببنديـد تـا چـرخش هـاي ريـز معلـوم بشود. اين چرخش كوچك در واقع همان يك پله موتور به اندازه زاويه موتـور مـي باشـد . حـالا سر منفي GND رو به يكي از ۳ تا سيم ديگه اتصال بدهيد. اگر از اين ۳ تا سيم ، سيم صـحيح رو انتخاب كرده باشيد يه گردش كوچيك (به اندازه قبلي) در ادامه حركت قبلي مي بينيـد ولـي اگـر خطا باشه گردش معكوس يا بيش از حد (۲ يا ۳ پله) خواهيد داشـت . اگـر سـيم خطـا بـود دوبـاره زمين رو به سيم اول اتصال بديد و همون كار رو با ٢ سـيم ديگـه تكـرار كينـد تـا زمـاني كـه سـيم صحيح پيدا بشود . قتى سيم صحيح پيدا شد سيم اول رو كنار بگذاريد و مراحل رو از اول براى سه سيم باقيمانده انجام دهيد تا ترتيب ۴ تا سيم رو پشت سر هم پيدا كنيد .

**نحوه كنترل موتور پله ا ي :** . حالا اگر اي ين چهارتا س م رو به ترتيـ يب صـح ح كنـار هـم قـرار بدهيم و سر منفي منبع رو به ترتيب روي اونها بكـشيم ، مـي بينـيم كـه موتـور ٍ هرچنـد دسـت و پـا شكسته شروع به چرخش مي كند . ( البته بايد ترتيب سيمها كاملا صحيح باشه . )

حالاً فرض كنيد چهار تا سيم رو به صورت چهار بيت در نظر بگيريم و ١ شــدن هـر كــدوم بــه معني اتصال اون به GND باشد ( البته اينجا شما فقط براي درك بهتر اين رو فـرض كنيـد چـون در واقعيت برعكسه يعني ٠ به معني گراند شدن هستش ) . مثلا ٠٠٠١ يعني سيم اول گراند شـده و ۰۱۰۰ يعني سيم سوم گراند شده است .

1 | 1 | 0 | 0 | 1 2 | 1 | 1 | 0 | 0 3 0 1 1 1 0 4 0 0 1 1

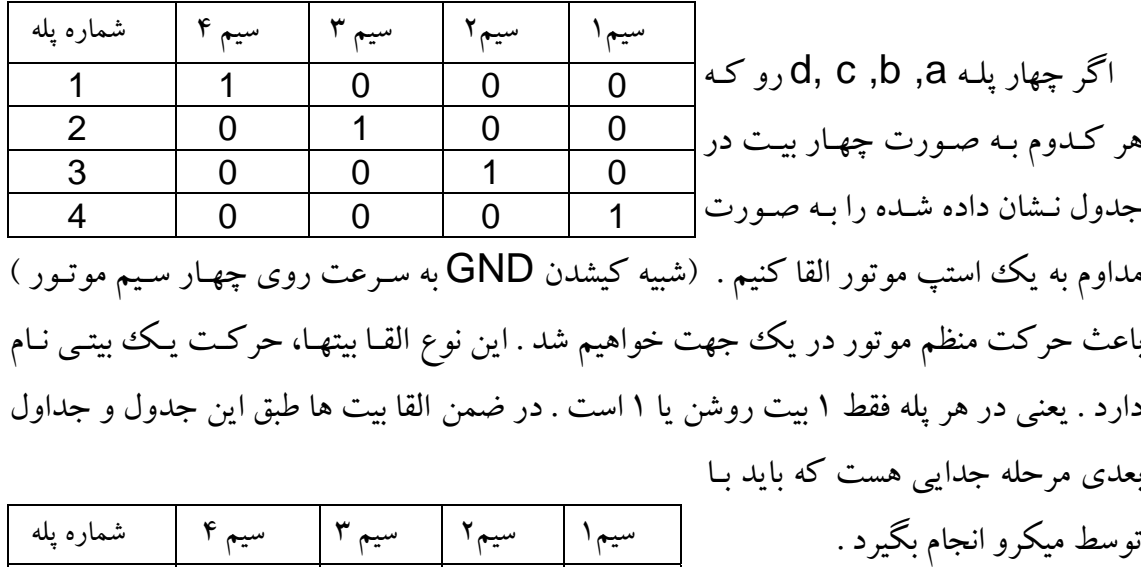

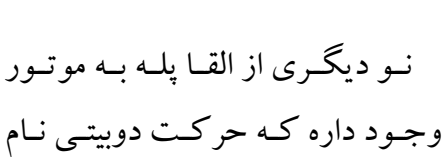

داره. همانطوركه در جدول ً مي بينيد در اين نوع حركت در يك پلـه همزمـان دوبيـت ١ هـستند ( انگار همزمان دو سيم رو به زمين اتصال داديم). اگر اين مدل را مثل بالايي به صورت مداوم تكرار كنيم باز هم باعث چرخش موتور خواهيم شد اما در اين حالت گـشتاور و جريـان مـصرفي موتـور نزديك 2 برابر خواهد شد . افـزايش گـشتاور بـه معنـي افـزايش قـدرت چرخاننـدگي (نـه سـرعت چرخش) است .

نـوع ديگـري از القـا پلـه بـه اسـتپ موتور وجود دارد بنام حركت نيم پله . همانطور كـه از اسـمش پيداسـت ايـن مدل باعث چرخش موتور به اندازه نيم پلــه خواهــد شــد . مــثلا اگــرزاويــه موتوري 1,8 درجه است هر پله از اين مدل باعث چـرخش موتـور بـه انـدازه 0,9 درجه خواهد شد. از ويژگي هاي اين روش افزايش حساسيت استپر موتور است . سيم1 سيم2 سيم 3 سيم 4 شماره پله 1 | 1 | 0 | 0 | 0 2 | 1 | 1 | 0 | 0 3 0 1 0 0 4 0 1 1 1 0 5 0 0 1 0 6 0 0 1 1 7 0 0 0 1 8 | 1 | 0 | 0 | 1

لازم به ذكر است كه اگر بيت هاي اين سه جدول رو از بالا به پايين القا كنـيم موتـور در جهـت ساعتگرد و اگر از پايين به بالا اجرا كينم در جهت پادساعتگرد خواهد چرخيد .

خوب حالا حتما فكر مي كنيد ميشود چهار سيم موتور رو به چهـار پـين از يـه پـورت (دلخـواه) ميكرو وصل كنيم و با تغيير متناوب بيتهـا (٠٠١١٠ ، ٠٠١٠ و ...) مـي تـونيم باعـث چـرخش موتـور بشويم .

اما واقعيت اين است كه كمتر مصرف كننده اي را ميشود به صورت مستقيم به پايه هـاي ميكـرو وصل كرد . علتش هم اين است كه پايه هاي ميكرو نمي توانند بيـشتر از ٢٠ ميلـي آميـر را سـينك كنند (عبور بدهند . )

براي مثال فرض كنيد يك LED داريم با آمپراژ ۵۰ ميلي آمپرمصرفي ، اگر سـر مثبـت آن را به ولتاژ وصل كنيم و سر منفي آن را به يك پين از ميكرو وصل كنيم و آن پين رو صفر كنيم (بـه معني GND كردن ) باعث سوختن حـداقل همـون پـين ميكـرو مـي شـويـم . ايـن بخـاطر جريـان كشيدن بيش از توان ميكرو هست، براي همين بايد بين پين و پايه منفي LED يا پايه LED و سر مثبت منبع كي مقاومت مناسب قرار بد مهي . همـين اتفـاق در مـورد اسـتپر موتـور صـادقه فقـط بـا مقياس بزرگتر.

> بــراي جلــوگيري از ايــن پديــده از آي ســي هــاي رابــط مخصوصی استفاده می كنند كـه اصـطلاحا درايـور نـام دارنـد.<mark></mark> بـاوجود تنـوع زيـاد درا مـيـور هـا ا از مـدل 2803ULN يـا 2003 ULN كه فكر مي كنم يكي از رايجتري ين نـوع بـرا ساخت ربات مـسيرياب اسـت اسـتفاده مـي كنـيم. ايـن درايـور<mark>.</mark>

داراي ۱۸ پايه هستش. همانطور كه در شماتيك دروني IC مشاهده مـي كنيـد پايـه ۹ سـر gnd و پايه ١٠ سر VCC هستش و پايـه هـاى ١ تـا ٨ ورودى (در اينجـا از ميكـرو) و پايـه هـاى ١١ تـا ١٨ خروجي (در اينجا به موتور) اين آي سي هستند . در شكل نحوه رابط قرار دادن اين آي سي بين ۴ پايه ميكرو و ۴ سيم موتور رو مشاهده مي كنيد . راستي در اين IC، پايه ۱۸ خروجـي پايـه ۱، پايـه ۱۷ خروجي ۲، ۱۶ خروجي ۳ و... مي باشد.

البته همانطور كه در قسمت كنترل استپ موتور اشـاره شـد بيـت هـاي ارائـه شـده در جـدولهاي يست قبل بايد به صورت نقيض به موتور ارسال بـشود . شروبنى به موتوز مثلا •••• كه از ميكرو ارسال مي شود بايد به صـورت .<br>۱۱۱۱۰ بــه موتــور ارســال بــشود ، چــون مــي خــواهيم سيمهاي استپر را به ترتيب ۱ هاي جدول GND كنـيم <sup>ا</sup> دودی آذ میکرد و صفر به معنـي GND هـست نـه ۱ يكـي از كارهـاي ULN2803 مهم ايـن IC هـم همـ ين كـار اسـت و خروجـي هـاي Steppe:<br>Notor ميكرو را كه طبق جدول هاي پست قبل هست نقيض (NOT) مي كند و به موتور مي فرسـتد . در ضمن از آنجايي كه اين درايور ٨ تا ورودي و ٨ تا خروجي دارد ، ما مي توانيم دوتا موتور را فقط با كي درايور راه بينداز مي . 4 تا ورودي 4 و تا خروجي براي 1 موتور و يـك 4 جفـت تـايي بـاقي

مانده هم براي موتور دوم .